Home: (469)298-2924 | Mobile: (214)609-5094 388 Firwood Pl, Plano, TX 75075 seanmyr@gmail.com

## **TECHNICAL SUMMARY:**

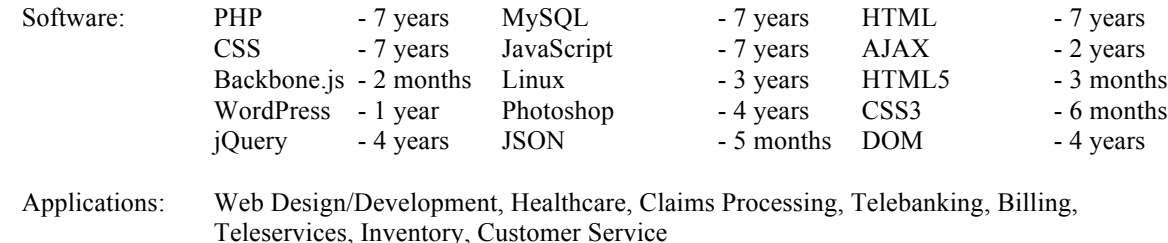

# **EXPERIENCE:**

**Fossil – Richardson, TX September 2012 – Present**

*Contract UI Front End Web Developer*

I work as part of a team on Fossil's e-commerce site. It is an agile environment. I develop in XHTML/HTML5, CSS/CSS3, JavaScript, jQuery and I have been introduced to Backbone.js and Require.js. I also do minor manipulation of web images using Adobe Fireworks. It is a fast paced environment where I have to be able communicate with graphic designers and other account managers in order to understand what they want for a given change.

### **Pancake Technologies LLC – Flower Mound, TX June 2012 – September 2012**

*Contract Front End Web Developer*

For Pancake Technologies I worked on their flagship product called NotaryBridge. I developed front-end code using XHTML, CSS, JavaScript, and jQuery almost completely from scratch for the whole product. This included manipulating the DOM to achieve various outcomes such as adding mouse click events. I was also able to use some HTML5 and CSS3 in the project. I also worked on the main WordPress site using PHP and MySQL. I used both jQuery and jQuery UI and even created one simple jQuery plugin.

## **Hotlines, Inc. – Council Bluffs, IA December 2011 – March 2012**

*Freelance Front End Web Developer*

At Hotlines, Inc. I worked on two separate projects at the same time. The first was the enhancement and maintenance of their current production website: http://www.partshotlines.com. This included maintaining and converting legacy HTML, CSS and JavaScript code for a site that was developed using HTML tables instead of a CSS tableless design. The second project was the conversion of this site over to using Joomla as a CMS. This included converting the existing live site to using good web development practices such as a tableless CSS design. I am learning Joomla on-thefly while continuing to code in HTML, CSS, JavaScript, jQuery (including DOM Manipulation) and using Photoshop where needed. I also telecommuted full-time for this position.

## **Kaplan University – La Crosse, WI September 2010 – October 2011**

*Aspire Consultant/Front End Web Developer*

Using a variety of web development technologies I helped maintain and enhance Kaplan University's web presence. I was a telecommuter, using such technologies as PHP5, XHTML, CSS, JavaScript, jQuery, Smarty and Photoshop to accomplish my work. DOM manipulation was also part of the process, adding click events to objects to do things such as hide/show another object. As part of a team of web developers I used agile development methods in a scrum environment sticking to strict two week sprint release cycles. I helped determine which tickets get worked on in any given sprint. Kaplan University has two separate websites both of which I have worked on: http://www.schweser.com and http://www.kfeducation.com.

## **ASAP Computer Services – Shenandoah, IA September 2009 – September 2010**

*Freelance Web Designer/Developer*

**Terra Industries – Sioux City, IA July 2008 – December 2008** *CRI Consultant/Web Developer* I created complex financial reports for the CFO of the company. I use basic object oriented PHP along with HTML, CSS, JavaScript and AJAX to connect to various Oracle databases to process and display these reports. The user

I have been working as a freelance web designer/developer with a local computer shop. I completed an already begun website for a church and taught them how to maintain it themselves. Using PHP5 and MySOL as the main technologies I created a very basic one page CMS system for a realtor to be able to show specific new properties on his website. Also completely redesigned a local photographers website using PHP, MySQL, XHTMl, JavaScript and CSS. The photographer's website included a gallery to showcase her work. You can visit the photographer's website at

interfaces for selecting values for some of the various reports also use AJAX to accomplish certain effects in order to make the user interface easier to understand and use. Using the FPDF PHP library I recreated the reports in PDF format.

**BlodgetTech – Kentucky July 2005 – June 2009** *Freelance Web Developer*

http://www.deercreekphotography.net.

Working fulltime from home I developed and maintained several websites using PHP, MySQL, HTML, CSS, JavaScript and WordPress. I also do some minor Photoshop work for BlodgetTech. I have done custom template design/modifications for a lot of BlodgetTech's clients as well as custom modifications to WordPress themes and layout. I have also created a complete administration panel and custom email campaign system for a country club client's existing website.

**NetShops – Omaha, Nebraska October 2007 – January 2008**

*Backend Web Developer*

I analyzed existing web applications in order to fit newly required web applications into the current framework. I also had to analyze and fix bugs for all sorts of web applications that came down the pipe. Coding was done in ColdFusion 7 with a MySQL backend. I worked on applications that had a direct effect on the front end (web page) systems as well as applications that were solely for internal processes.

# **Oasis Gaming – Omaha, Nebraska July 2005 – October 2007**

*Software Engineer*

Developing in PHP and HTML with some CSS and JavaScript I maintained and enhanced Oasis Gamings' Client website. I wrote web pages that interacted with a MySQL database to provide their clients the latest in information concerning the Lottery TouchPlay Video machines they produced. I also provided enhancements to the current web page interface to include a completely CSS driven drop-down menu system. I had to work on and integrate new code into the legacy code already present, sometimes completely rewriting a page to add the enhancements desired. Also, completely redid/enhanced the corporate website at www.oasisgamingusa.com. It was ready and approved to go live when I left but they never put it up.

*NextGen Information Services Consultant*

Worked on SBC's customer service application they called EASE. Did analysis and coding work on servers for the EASE application. This included writing new servers as well as enhancing and/or fixing existing servers. Coding was done with COBOL85, NonStop SQL, and Pathway. Also used SQLCI on a regular basis. Worked as part of a team and had to coordinate with other to make sure I didn't step on any of their work. Also had to coordinate with person coding the requestor(screen) side of EASE application. I have used Pathway and TACL, FUP, Inspect and other Tandem utilities.

# **Mayo Clinic – Rochester, Minnesota October 2002 – May 2003**

*Analyst/Programmer*

Assigned to work on a major and complex healthcare system called IDX LastWord/CareCast. Analyzing various requirements and implementing the enhancements or fixes. Coding in COBOL and TAL on a Tandem system. Worked closely with a large team to coordinate these enhancements and fixes. Learned a proprietary language on the fly called

**SBC - St. Louis, Missouri May 2003 - February 2004**

Mint that was modeled after the C language. Using Mint I coded enhancements as well as new programs to the interface between their IBM system and the LastWord/CareCast application for the Patient Information Management module.

### **Information Technology Inc. – Lincoln, Nebraska July 2002 – October 2002**

*Client Resources Inc. Consultant*

Analyzed and coded numerous programs for this small banking software company to make their software ready to be ported to other systems for larger banks. The work was on a Unisys system in COBOL which allowed oddly byte aligned working storage areas that had to be byte aligned evenly. Had to analyze the impact of this byte alignment change throughout the entire program and correct logic to handle the new variables. Was on a tight schedule and had to work hard, fast, and accurate to accommodate the due date assigned to us.

### **M2 Corporation - Altamonte Springs, Florida March 2002 – July 2002**

*Comsys Consultant*

Coded and tested various programs for an Electronics Benefit system for multiple states. Coded with COBOL85, SCOBOL and some TAL. Also wrote programs in C to help me test. The Electronics Benefit system worked off of an Enscribe database. The programs I wrote were both batch and online and ranged from report generation to database update. The applications were set up in a client/server Pathway environment. Other Tandem utilities used were Enform, TACL, FUP, and Inspect among others.

### **Litton PRC -** Dayton, Ohio *April 2001 - January 2002*

*Dynamic Computing Services Consultant*

Designed, coded and tested various programs for Unites States Air Force Plane Maintenance databases. These ranged anywhere from report generation, to database archival, to database query screens. Performed routine maintenance and problem resolution to existing programs. Tested other programmers code. Coded mainly with COBOL85, SCOBOL, Pathway, and NonStop SQL but wrote test programs in C and used SQLCI to help set up test data. Used various Tandem utilities on a daily basis such as FUP and Inspect.

### **Advance PCS - Scottsdale, Arizona August 2000 - March 2001**

*Dynamic Computing Services Consultant*

Performed full software development life cycle from analysis and design through implementation for a Tandem based Healthcare/Claims Processing system. Coded database maintenance and enhancements. Performed client specific requests. Mainly utilized COBOL85, SCOBOL, Pathway, and NonStop SQL. Wrote test programs in C to help me test my work. Used Inspect to debug code I wrote or changed and also used other Tandem utilities such as FUP and TACL.

### **West Teleservices Corporation - Omaha, Nebraska June 1999 - July 2000**

*Information Technology Resources Consultant*

Conducted Year 2000 conversion on internal programs. Analyzed, coded and tested requesters, servers and internal reports. Performed SQL conversion of programs utilizing Tandem Enscribe files. Acted as primary lead contact for internal client billing system fixes and enhancements. Programmed in COBOL85 and SCOBOL with programs written in C to help test. Utilized NonStop SQL, SQLCI, Pathway and various Tandem utilities such as FUP and Inspect.

## **US West - Omaha, Nebraska August 1998 - June 1999**

*Modis Consultant*

Performed Year 2000 conversion and enhancements on an internal phone line maintenance scheduling program. Completed Year 2000 conversion of other internal programs, coding in C, COBOL85 and SCOBOL. Gained exposure to coding on a Unix platform. Used all the major Tandem utilities such as FUP, SCUP, TACL and INSPECT.

# **EDUCATION:**

Attended several online web development classes through Full Sail University. I took several classes on Flash/ActionScript.

Gateway Electronics Institute AA, Systems Analyst